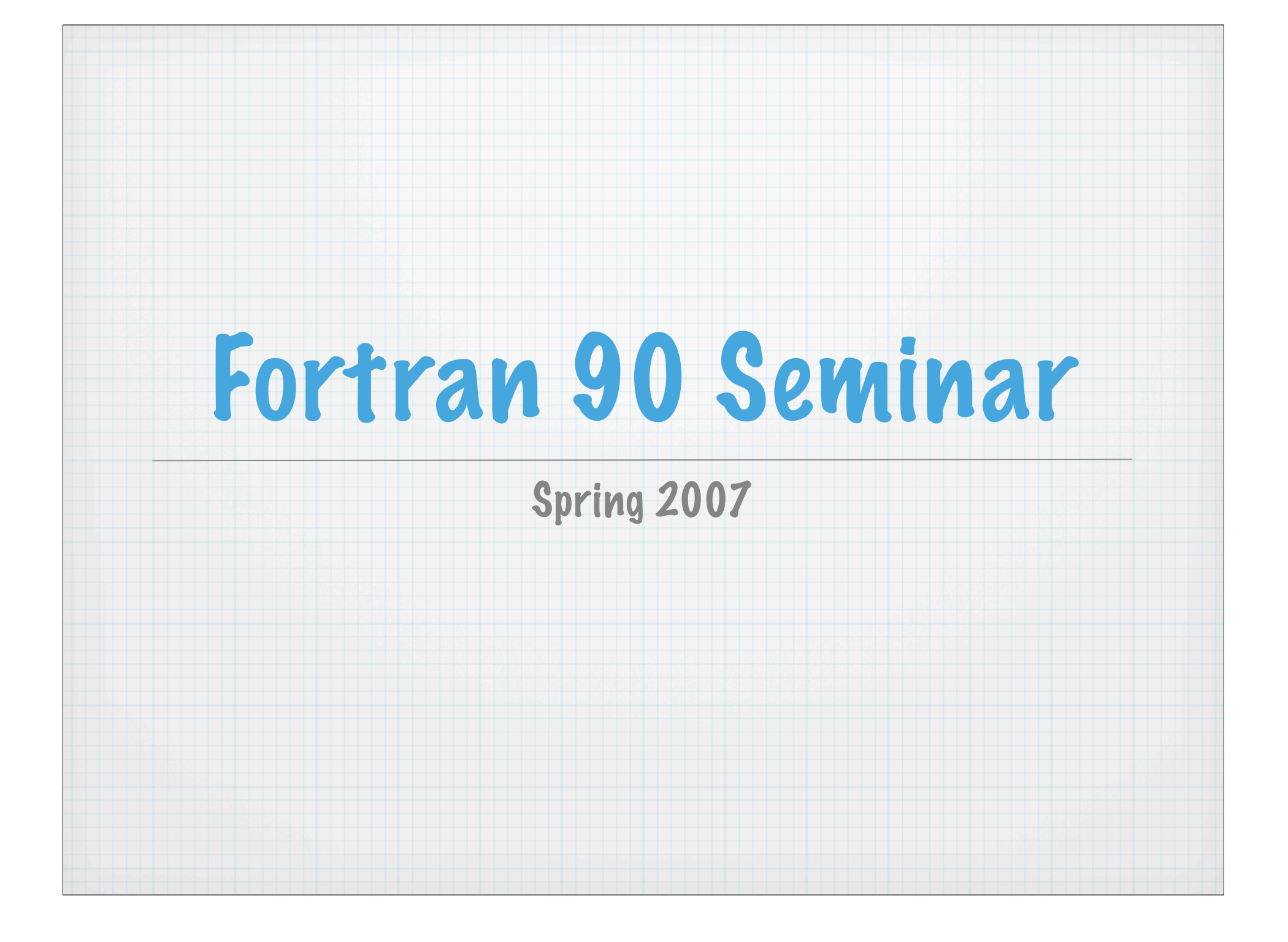

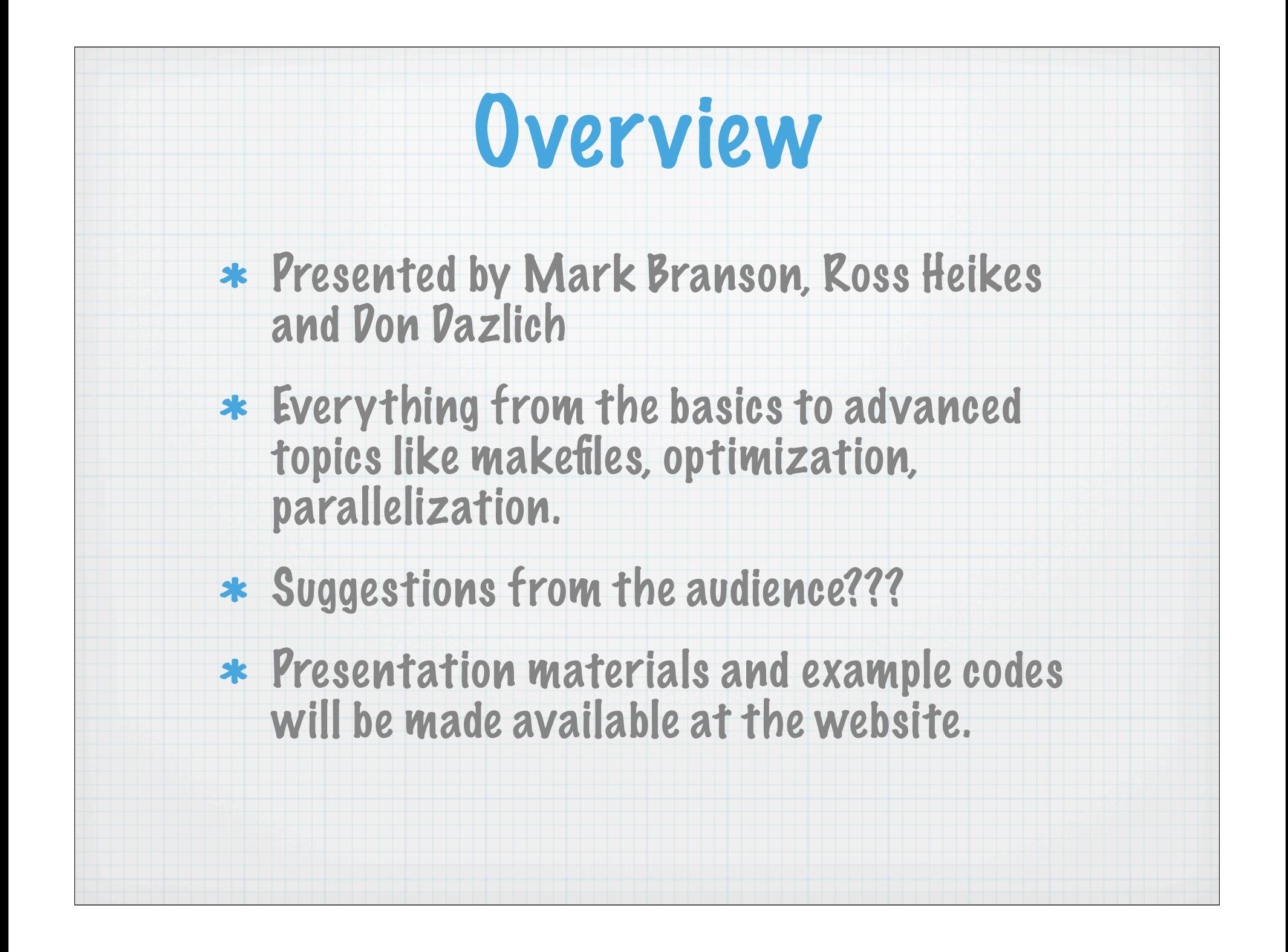

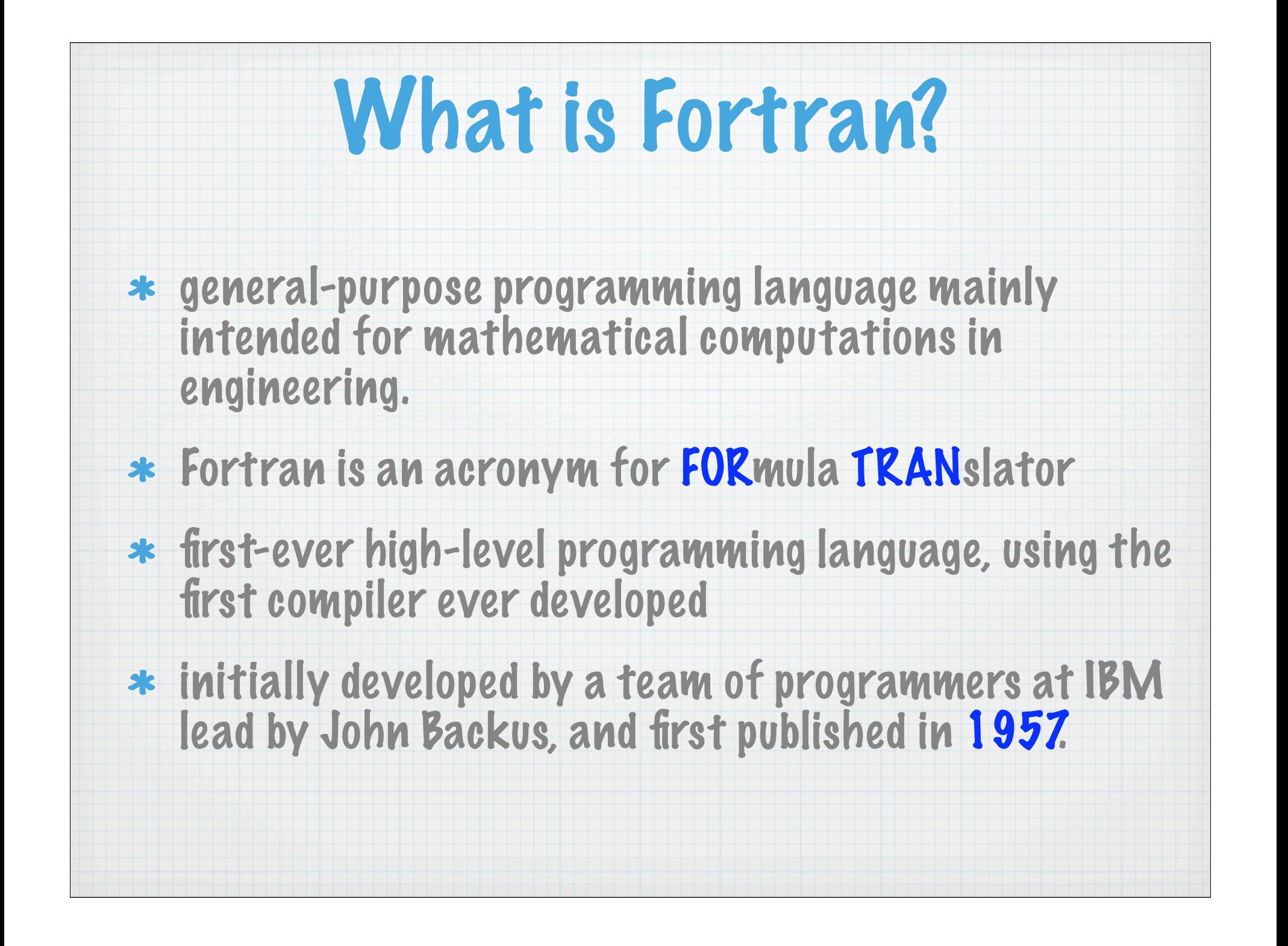

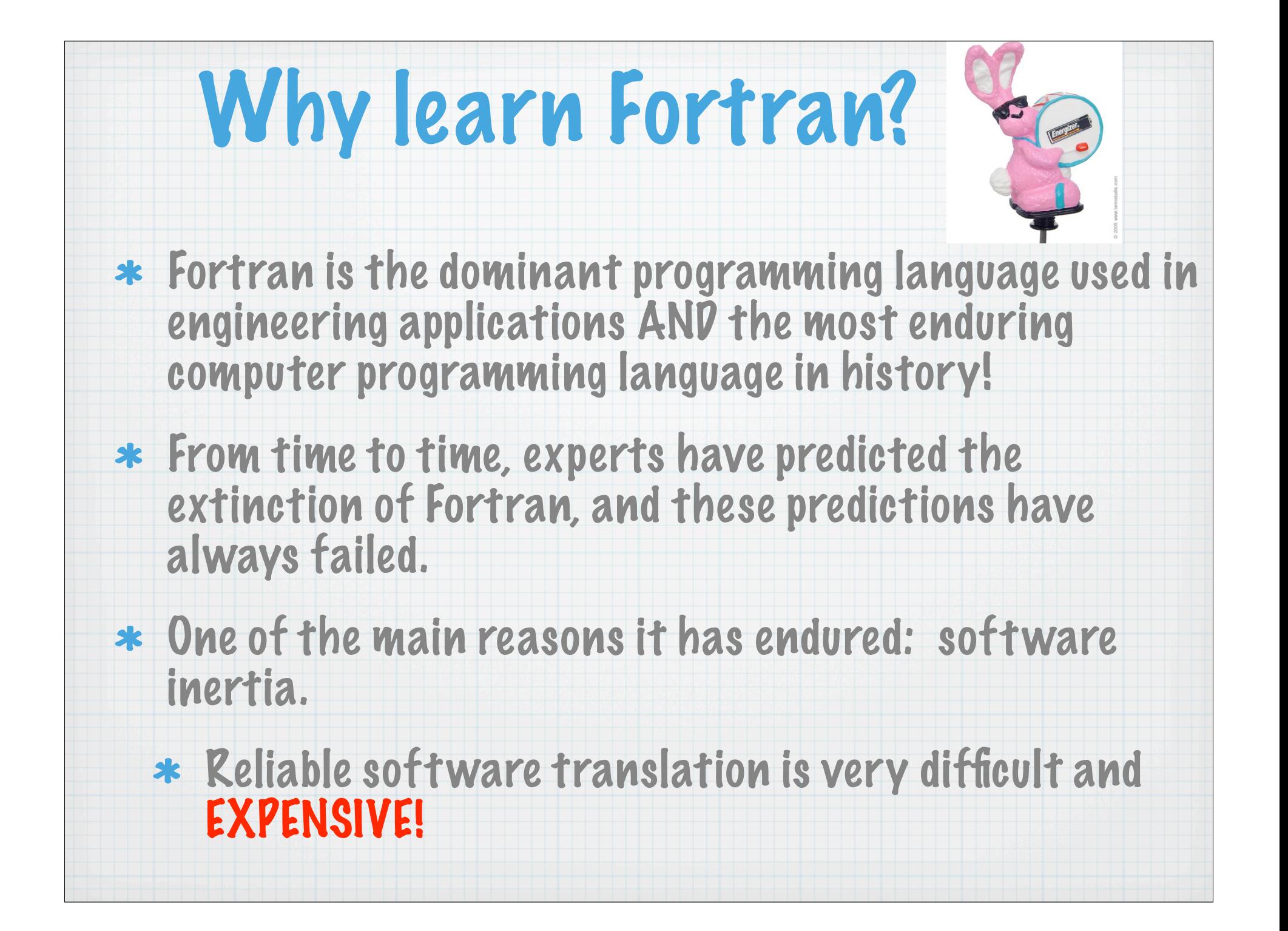

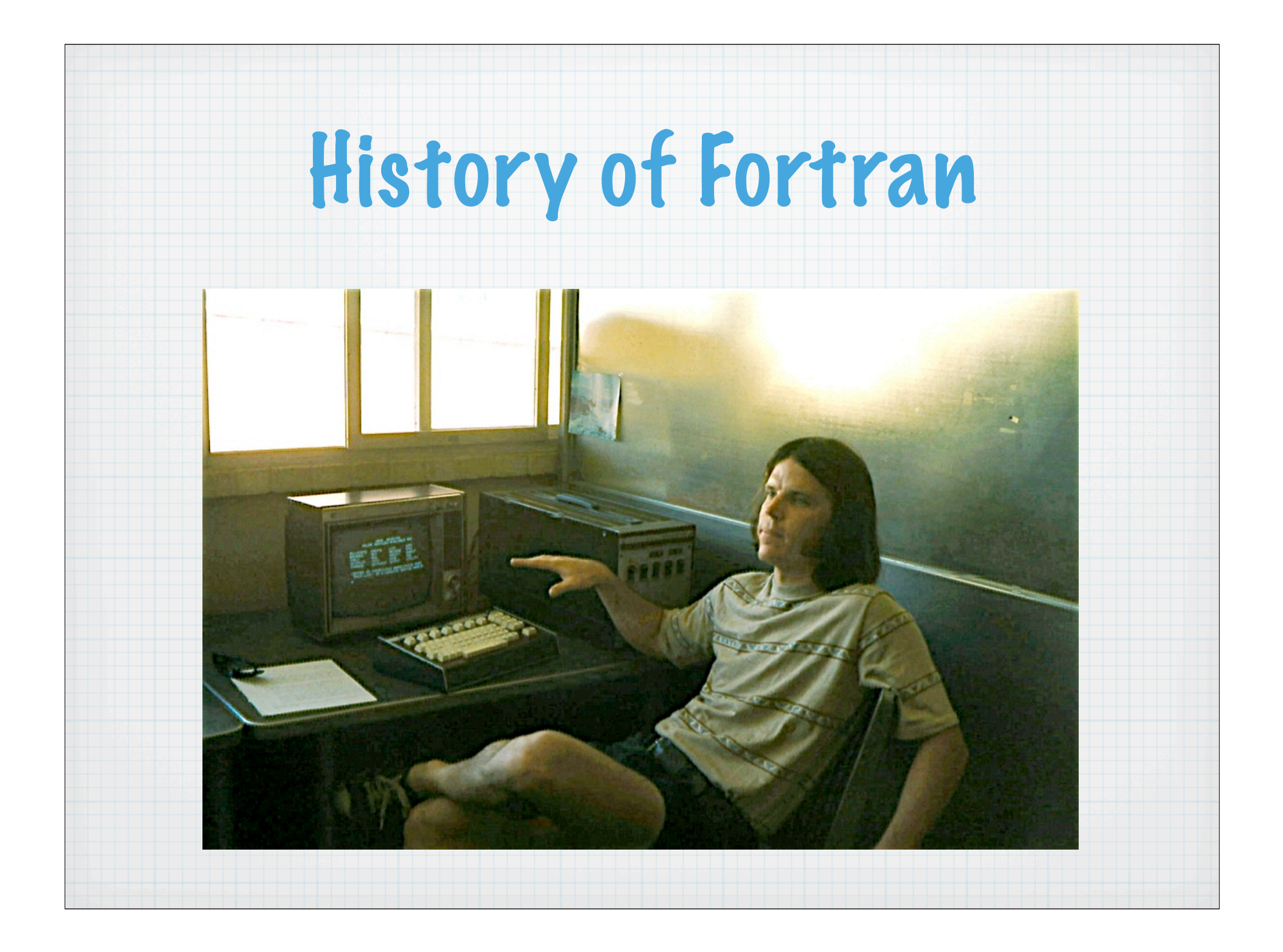

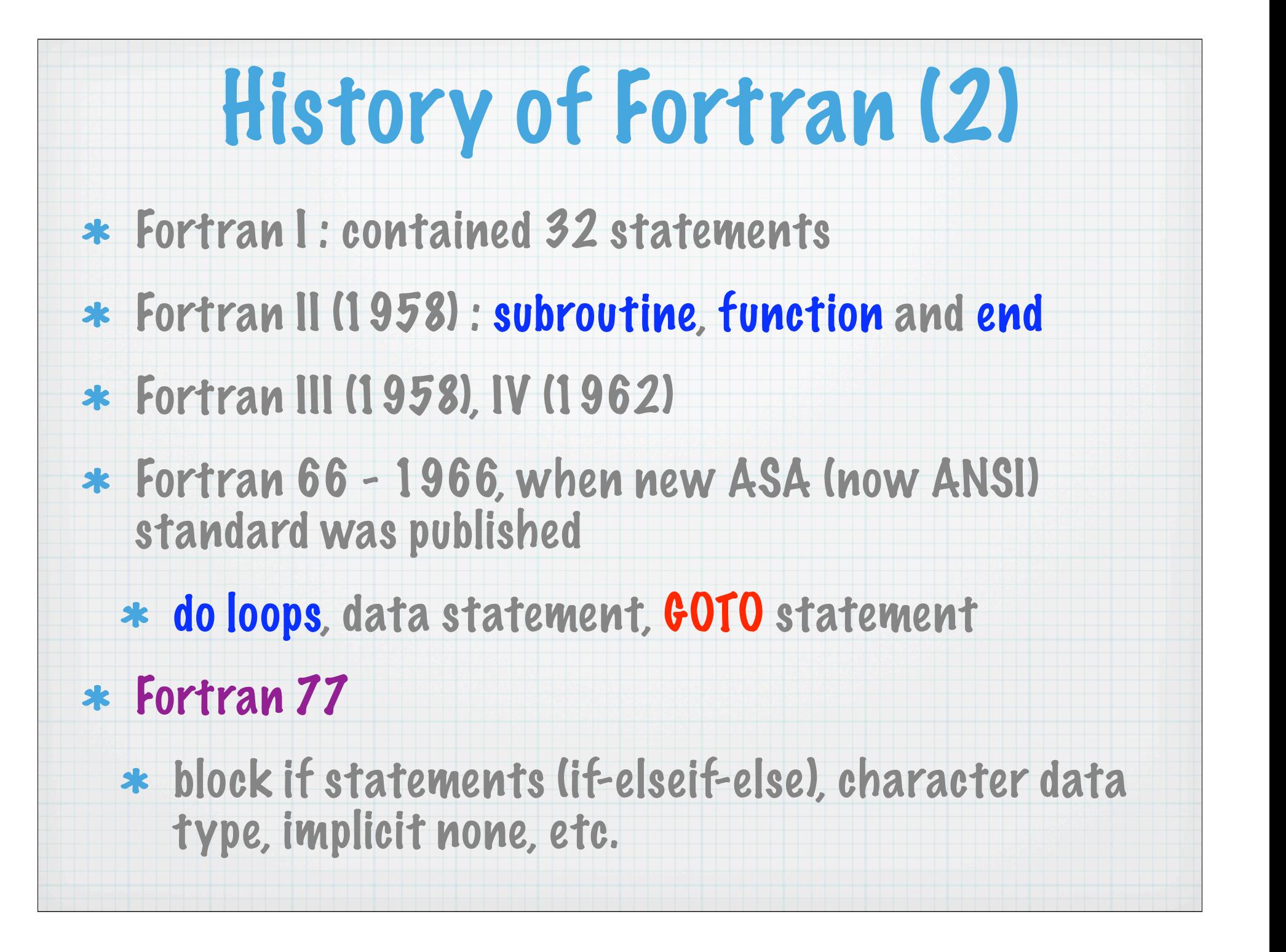

# History of Fortran (3)

- Fortran 90 major revision
	- \* released as an ANSI standard in 1992
	- free-form source input, modules, recursive procedures, derived/abstract data types, dynamic memory allocation, pointers, case construct, and much much more!!!
	- inline comments
	- identifiers up to 31 characters in length
	- \* new and enhanced intrinsic procedures

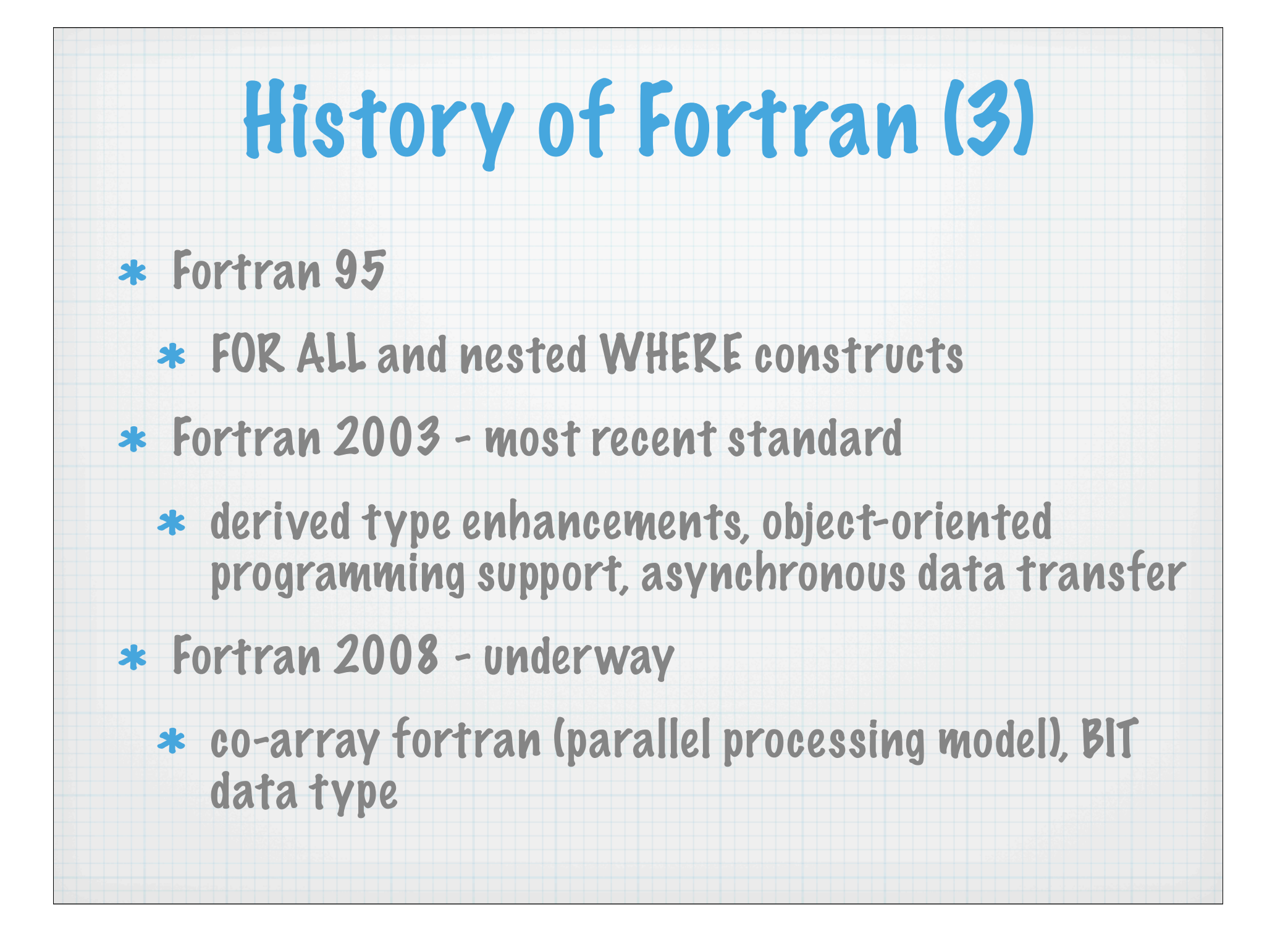

# Where do you fit?

- Most if not all of you fall into one of these two categories:
	- Little to no experience with Fortran.
	- \* Have programmed with Fortran 77 for years, but haven't really learned Fortran 90.
- \* Try to address both groups.

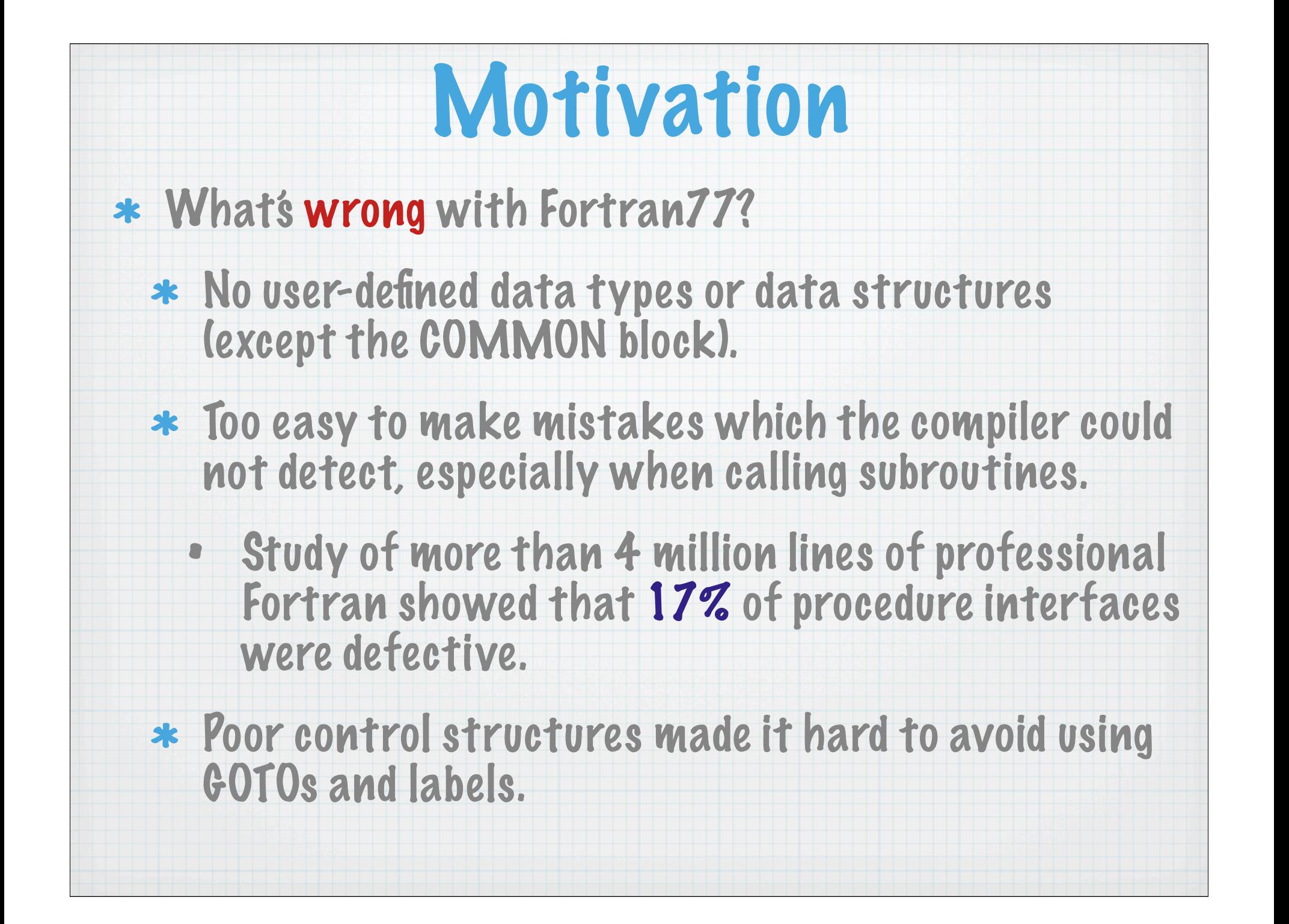

## Motivation (2)

- Archaic features left over from the punch-card era:
	- fixed-format lines
	- statements all in upper-case
	- variable names limited to 6 characters

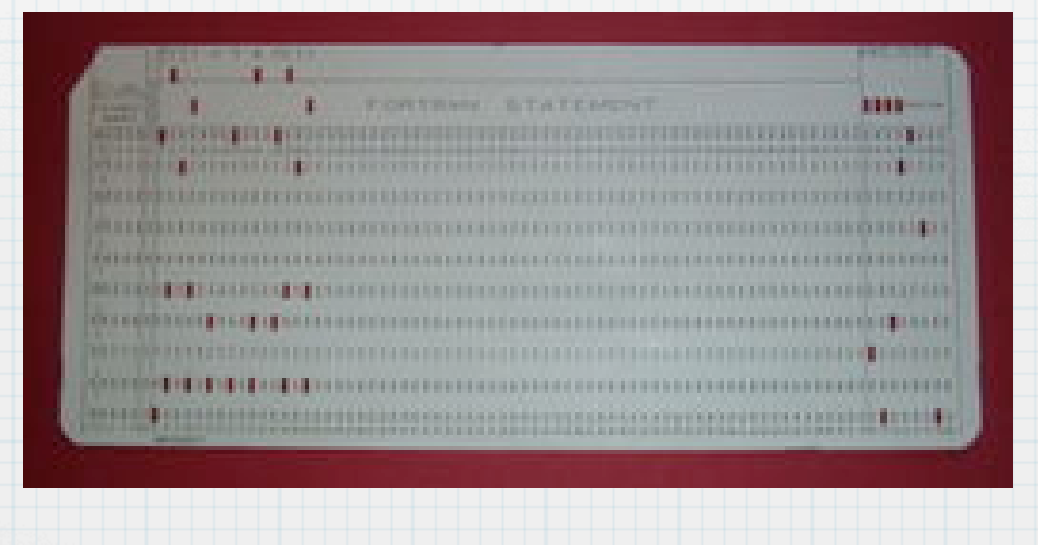

```
DO 5005 I = 1,np2jm2
     TEMV(I, 1) = \mathsf{CP} \times \mathsf{BPS}(I,1) \times \mathsf{VENTFC}(I,1)FHS(I,1) = FSS(I,1) + HLTM * FWS(I,1)FSVS(I,1) = TEMV(I,1) * THVGM(I,1)PSBLOC(I,1)=PS(I,1)-PB(I,1)PBBPSK(I,1)=BPB(I,1)/BPS(I,1)TS(I,1) = HM(I,1)-GRAV*ZS(I,1)TS(I,1) = (TS(I,1)-HLTM*WM(I,1))*CPINVZB(I,1) = ZS(I,1) + CPRG*TS(I,1)*(1. e 0-PBBPSK(I,1))5005 CONTINUE 
C 
    CALL VAMAX(1. e 0,1,SPEEDM,np2jm2) 
    CALL R8BTGT(PC,np2jm2,PB,np2jm2,STRTS) 
C
   DO 5006 I = 1,np2jm2
     TB(I,1)=TS(I,1)*PBBPSK(I,1)5006 CONTINUE
```
# Our First Program

- \* temperature conversion program
- \* two distinct areas:
	- specification part declare all variables
	- execution part reads in data, calculates new temperature values, and writes them out.
- ALWAYS use "implicit none". This means that all variables must be declared! Bottom line: It helps the compiler find your errors!
- other variable types: integer, character, logical and complex

### Basic Format and Syntax

- Fortran is case-insensitive.
- \* Symbolic names can be up to 31 characters long, and may include underscores as well as digits.

**temperature\_in\_fahrenheit = temperature\_in\_celsius \* 1.8 + 32.0 waveFunction = pointNum \* basisFuncNum ! mixed case works well, too.**

\* Semi-colons can be used to separate two or more statements on the same line.

**sumx = 0.0; sumy = 0.0; sumz = 0.0**

End-of-line comments start with an exclamation mark (but must not be in column 6 of fixed-format code).

Character constants may be enclosed either in a pair of apostrophes or doublequotes:

**write(\*,\*) "If it ain't broke, don't fix it"**

\* Relational operators may be given in old or new forms.

**old form: .GE. .GT. .EQ. .NE. .LE. .LT.**

**new form: >= > == /= <= <**

### Free-format layout

- \* Most compilers assume free-format if the source file has an extension of .f90 and fixed-format otherwise.
	- Can usually override with -free and -fixed switches.
- Statements can appear anywhere on a line, and lines may be up to 132 characters long.
- \* Comments start with an exclamation mark "!"
- \* To continue a statement put an ampersand at the end of each incomplete line:

**call predict (mercury, venus, earth, & ! comment allowed here mars, jupiter, saturn, uranus, neptune, pluto)**

 $*$  If the line-break splits a name or constant, then a comment is not allowed, and the next line must start with another ampersand:

**write(\*,\*) 'Colorado State University, Department of & &Atmospheric Science" ! NO comment on preceding line**

Spaces are significant in free-format code: embedded spaces are not allowed in variable names or constants, but a space is generally required between two successive words

**million = 1 000 000 ! valid in fixed-layout lines only**

\* Indentation makes code much easier to read! There's no hard and fast rules about indentation, but indenting by 2-5 spaces, or with a tab, is good practice.

#### How to write a computer program

- \* There are four main steps:
	- 1. Specify the problem
	- 2. Analyze and break down into a series of steps toward solution
	- 3. Write the fortran 90 code
	- 4. Compile and run.

It may be necessary to iterate between steps 3 and 4 to remove any mistakes. This testing phase is very important.

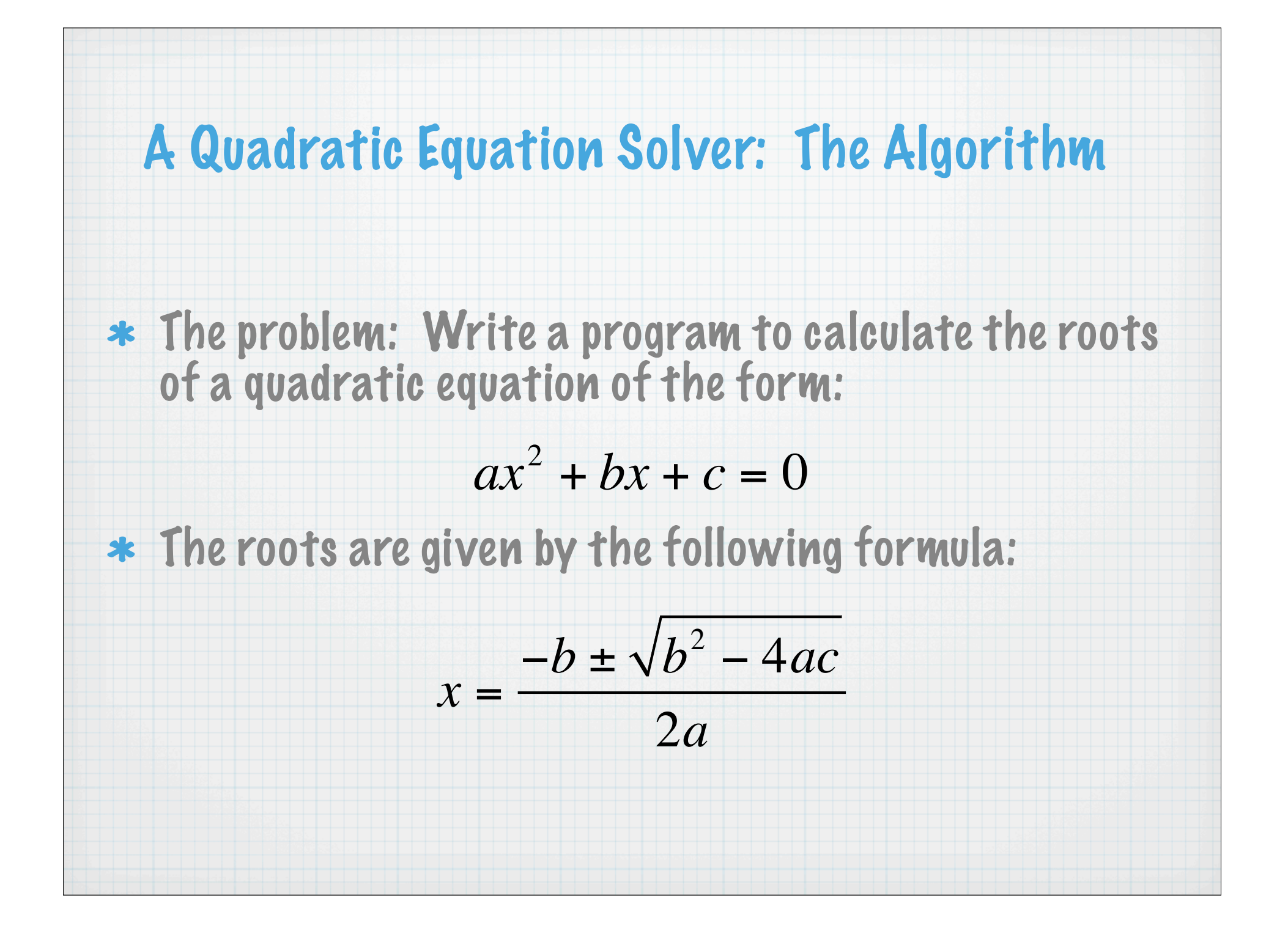

The algorithm 1. Read values of a, b and c. 2. If a is zero, then stop as we do not have a quadratic. 3. Calculate the value of the discriminant  $D = b^2 - 4ac$ 4. If D is zero than there is one real root: 5. If D is greater than zero, than there are two real roots: 6. If D is less than zero, than there are two complex roots: 7. Print solution −*b* 2*a* (−*b* + *D*) / 2*a* (−*b* − *D*) / 2*a* (−*b* + *i* −*D*) / 2*a* (−*b* − *i* −*D*) / 2*a*

#### **Table 2. Statement Order**

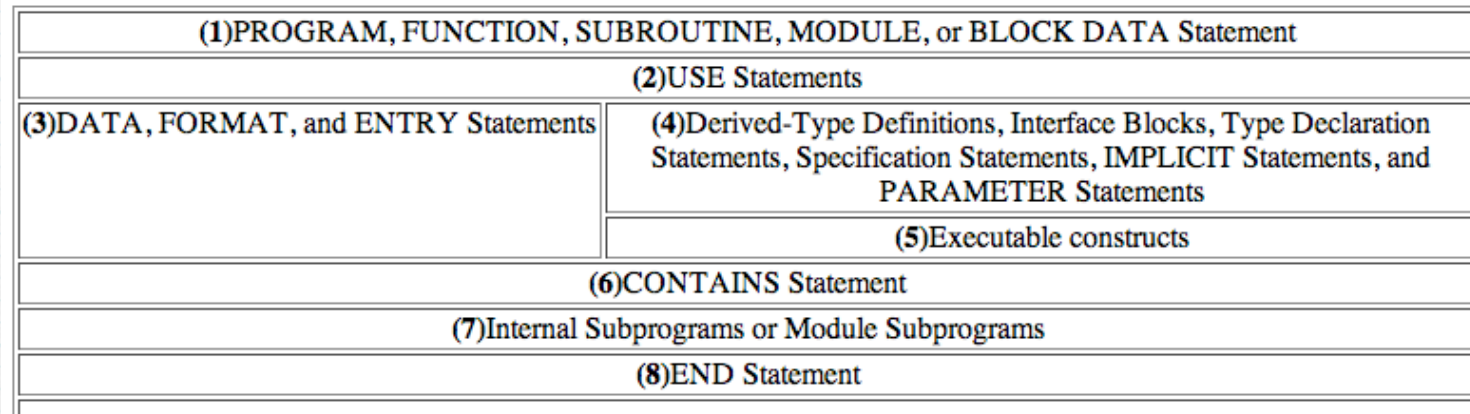

#### **Statement Order**

Vertical lines delineate varieties of statements that can be interspersed, while horizontal lines delineate varieties of statements that cannot be interspersed. The numbers in the diagram reappear later in the document to identify groups of statements that are allowed in particular contexts. A reference back to this section is included in the places where these numbers are used in the rest of this document.